## *REGRESSION ON A GRAPHING CALCULATOR*

C. Pasquini

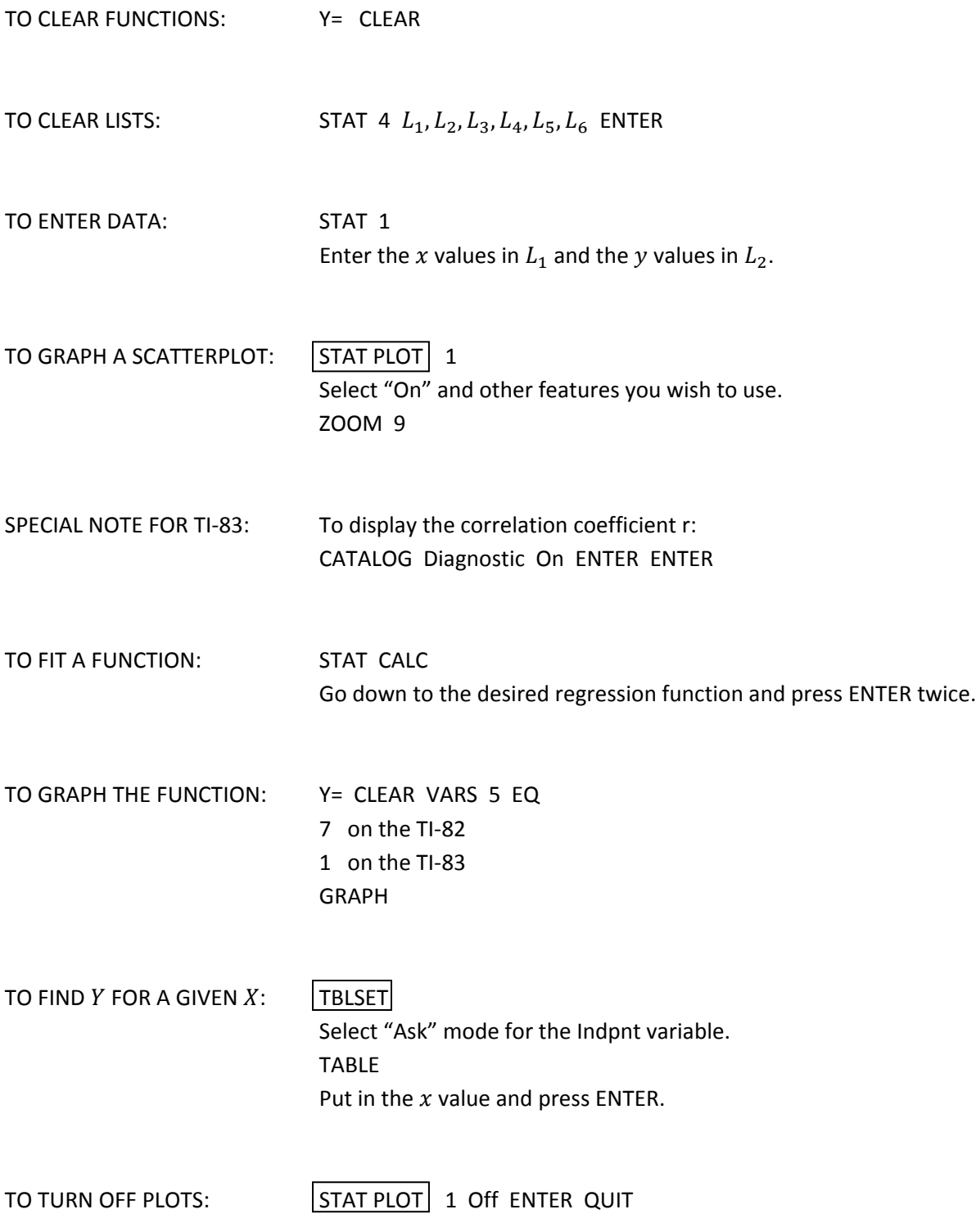